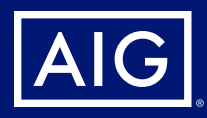

# Connext

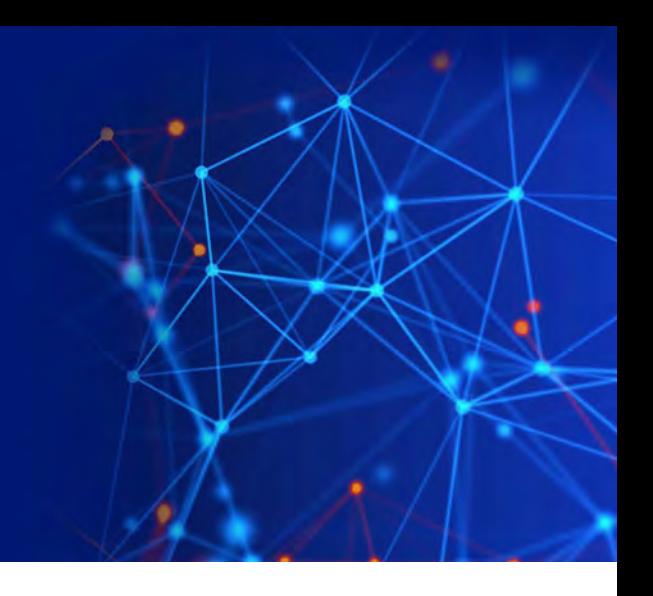

### Connext for New Business: Tips for staying on top of your cases

#### **Did you know you can…**

#### **Flag selected cases for email notifications**

By selecting this option, you will only receive New Business notifications for the cases/policies you've bookmarked.

• **To enable:** In Notification Settings, check the **Bookmarked case only** box.

To bookmark a case, find the policy in the My Business dashboard and click the Bookmark icon.

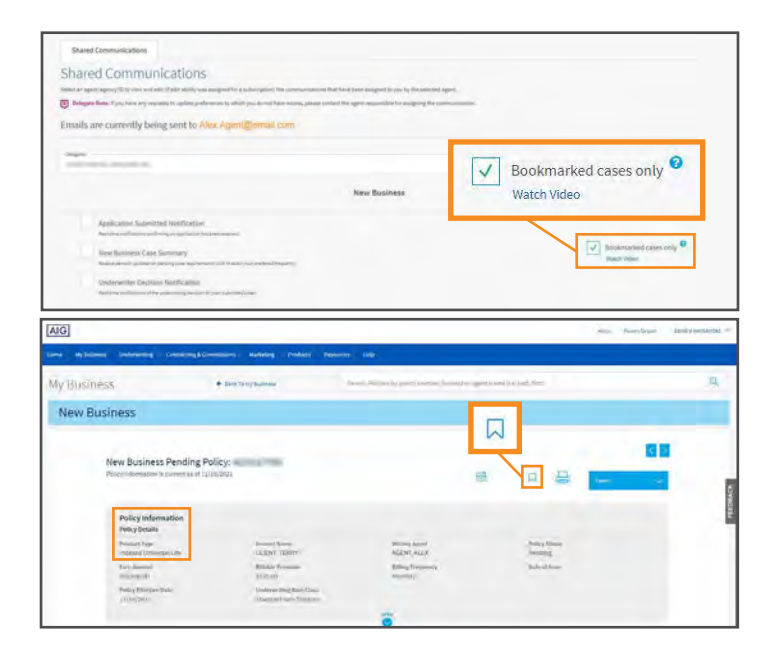

#### **Get notifications of initial payment declines, including decline date and reason**

Sign up for email notifications which are generated and sent daily.

• **To enable8:** In Notification Settings, check the **Payment Declines** box under Inforce notifications.

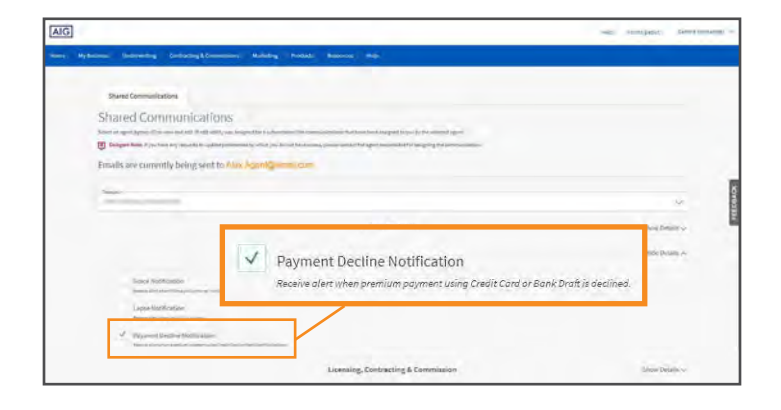

#### **Upload pending and delivery requirements to active cases**

Keep your cases moving along without delay by uploading or emailing requirements directly through the My Business dashboard.

• **To access:** Navigate to the policy in **My Business**, scroll down to **Outstanding Requirements**, and click on the **Envelope** icon to initiate an upload or send an email.

#### **Access the completed forms that were submitted with application packet**

Depending on what was submitted, up to 65 of the most commonly used forms are now available with the case file.

• **To access:** Find all completed forms for a case under the **Correspondence tab** of Policy Details for that case. Click the form to open and download the PDF.

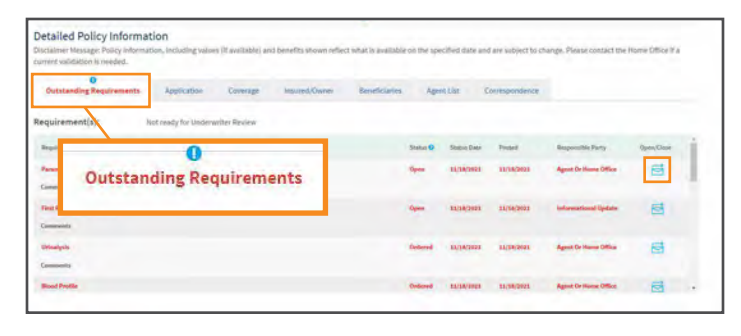

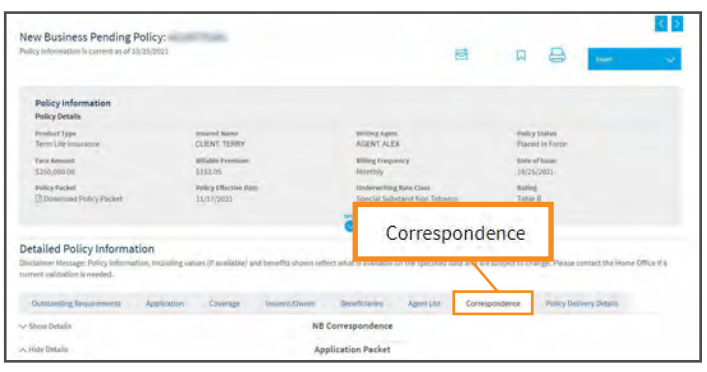

#### **And there are more ways to use Connext…**

- **Improved Requirements section:** Search, sort and scrolling features added
- **Improved Policy Information section**
	- Close-out date is searchable and exportable
	- Underwriting Rate class and Table Rating information added
	- Effective, Issue and Close-out dates now available
	- Initial and inforce premium payment and billing details available

#### **New to Connext?**

**Registration is easy!** To get started, visit the home page at **aig.com/Connext** and click register for a new account. **Need help registering?** See our **Registering for Connext flyer** for details and tips.

## We see the future in you." -

Policies issued by American General Life Insurance Company (AGL), Houston, TX except in New York, where issued by The United States Life Insurance Company in the City of New York (US Life). Issuing companies AGL and US Life are responsible for financial obligations of insurance products and are members of American International Group, Inc. (AIG). AGL does not solicit, issue or deliver policies or contracts in the state of New York. Guarantees are backed by the claims-paying ability of the issuing insurance company. Products may not be available in all states and product features may vary by state.

This material is general in nature, was developed for educational use only, and is not intended to provide financial, legal, fiduciary, accounting or tax advice, nor is it intended to make any recommendations. Applicable laws and regulations are complex and subject to change. For legal, accounting or tax advice consult the appropriate professional.

FOR FINANCIAL PROFESSIONAL USE ONLY. NOT FOR PUBLIC DISTRIBUTION.

AGLC201448 ©2021 AIG. All rights reserved.